## ЛАБОРАТОРНАЯ РАБОТА 5

### **ФУНКИИОНАЛЫ**

#### 1. Цель и задачи.

Целью лабораторной работы является изучение отображающих и применяющих функционалов.

#### 2. Краткие теоретические сведения.

#### 2.1 Применяющие функционалы.

В Лиспе определено три применяющих функционала:

- (FUNCALL < функциональный аргумент> аргументы), имеется в muLISP'е.
- < функциональный аргумент> список аргументов), имеется в muLISP'е и  $-$  (APPLY newLISP-tk
- $-$  (EVAL  $\leq$ пюбое лисповское выражение>), имеется в muLISP'е и newLISP-tk.

В качестве функционального аргумента можно использовать имя функции, lambdaвызов или лисповское выражение, значением которого является имя функции или lambdaвызов.

#### 2.2 Отображающие функционалы.

В muLISP'е определено шесть отображающих функционалов:

- (MAPCAR < функциональный аргумент> списки)
- (MAPLIST < функциональный аргумент > списки)
- (MAPCAN < функциональный аргумент> списки)
- (MAPCON < функциональный аргумент> списки)
- (МАРС < функциональный аргумент> списки)
- (MAPL < функциональный аргумент> списки).

Основным назначением этих функционалов является отображение аргументов в новую последовательность. Перечисленные функционалы можно разделить на две группы: в первую группу включаем функционалы MAPCAR, MAPCAN, MAPC и во вторую группу MAPLIST, MAPCON и MAPL. Первый вид отображающих функционалов отображает функциональный аргумент отлельно на кажлый элемент списка. Второй на последовательность, состоящую из списков, каждый последующий список представляет собой хвост предыдущего. Результатом повторяющихся вычислений будет список, содержащий результаты отображений.

Примеры.

(МАРСАR '\* '(1 2 3 4 5)'(10 20 30 40 50)) – результатом будет : (10 40 90 160 250); (MAPCAR '(lambda  $(y)$ (list (print y)))'(tom anny mary)). В результате вызова такого применяющего функционала, во-первых, в текущий выходной поток будут выведены: tom

anny

mary,

во-вторых, в качестве значения возвращается список ((tom)(anny)(mary)).

(MAPCAR '(lambda (var)(if (atom var) var (car var))) list)

Результат такого вызова зависит от вида аргумента list : если list представляет собой список атомов, то этот же список и будет возвращен. Если list является списком списков, то возвращается список, содержащий головы подсписков. Если, к примеру, list представляет собой '((first second)(lisp ll) 7 8) то возвращается (first lisp 7 8).

В следующем примере воспользуемся функцией sum :

 $\text{(\text{defun sum (lst})})$  $(\text{null} \; \text{lst}) \; 0)$  $(+$  (car lst)(sum (cdr lst))))

(MAPLIST 'sum '(10 20 30 40 50)).

В результате вызова отображающего функционала MAPLIST получим (150 140 120 90 50) т.е. возвращается список, составленный из результатов применения функции sum сначала ко всему списку, затем к хвосту списка, затем к хвосту хвоста и т.д. до пустого списка.

Количество списков в каждом вызове определяется функциональным аргументом: если это функция одного аргумента, то в вызове функционала должен присутствовать один список, если двух, то два и т.д.

(MAPCAR 'LIST '(A S D F))-возвращает  $((A)(S)(D)(F))$ ; (MAPCAN 'LIST '(A S D F))-возвращает (A S D F): (MAPCAN '(lambda (var)  $((atom var) nil)$  $((caddr var)(list (car var)(caddr var)))$  $'(((a)(2) (+ a 2))((s)(3)(-s 1)))$ 

Вызов такого функционала возвращает список следующего вида: :  $(((a)(+a 2)) ((s)(-s 1))$ , в котором элементы попарно объединены в списки.

B newLISP-tk определен отображающий функционал map. Он отображает аргументысписки в новый список применением к одинаково расположенным элементам этих списков функции, представленной первым аргументом.

Примеры:

 $(\text{map} + (1\ 2\ 3)\ (50\ 60\ 70))$  возвращает  $(51\ 62\ 73)$ (map if '(true nil true nil true) '(1 2 3 4 5) '(6 7 8 9 10)) возвращает '(1 7 3 9 5)

#### 3. Задание на лабораторную работу.

### Залание 1.

Написать программу обработки текста естественного языка с использованием отображающих функционалов в соответствии с заданием из таблицы. Текст рекомендуется представлять списком списков: каждое предложение- список слов, весь текст- список предложений.

## Таблица 1. Вариант задания 1.

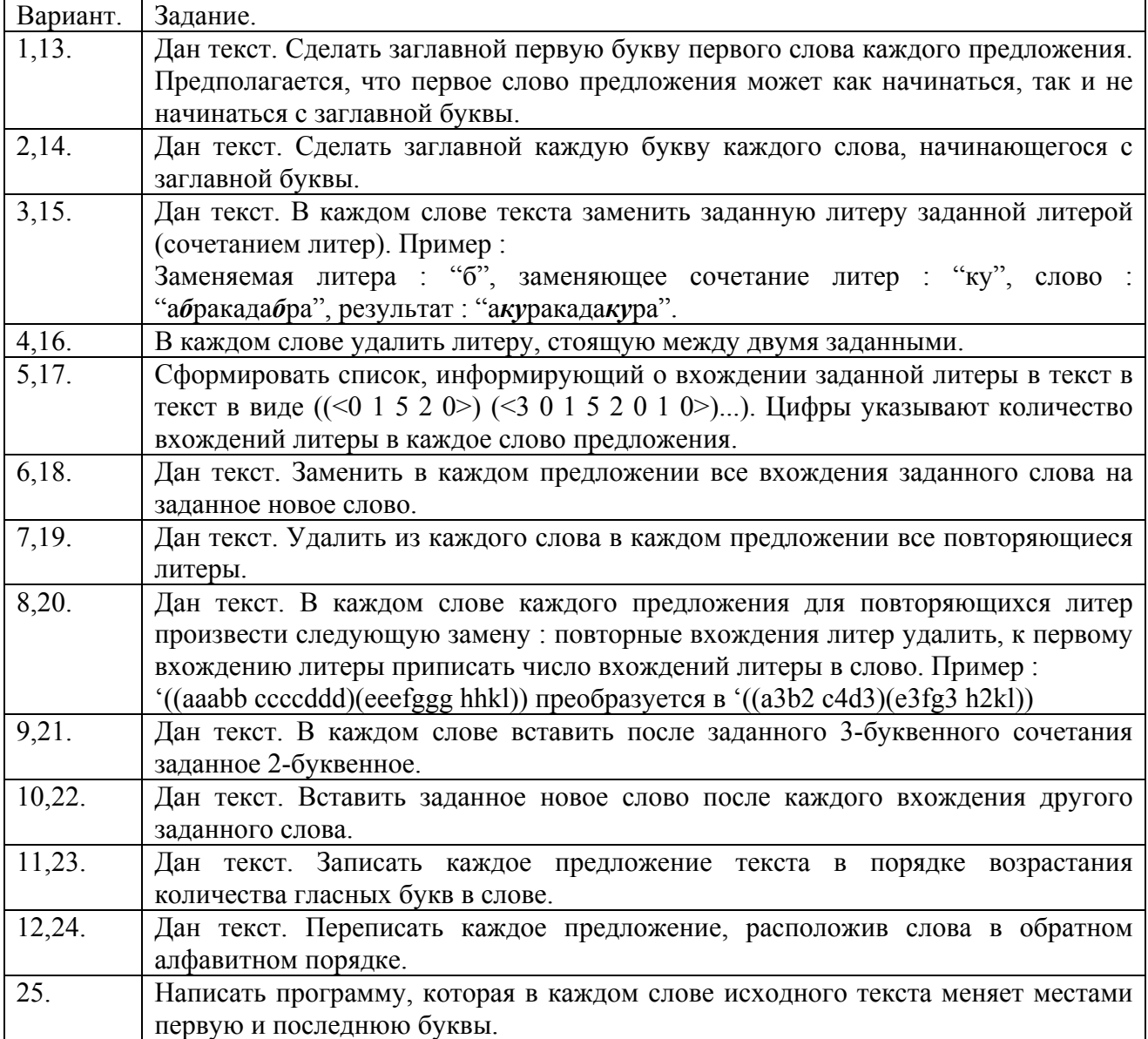

## **Задание 2.**

Дана фраза русского языка. Написать программу, которая разбивает каждое слово фразы на слоги. Для выполнения этого и последующего задания в muLISP'е рекомендуется воспользоваться версией интерпретатора mulisp\_2.com.

## **Задание 3.**

"Язык сплетника". Есть ключевое слово, например, "сплетня". Слово переводится на язык сплетника путем отделения первого слога в переводимом и ключевом слове (например, слово и спле-тня) с последующей перестановкой по определенным правилам :

'(слово сплетня) преобразуется в '(сплево слотня).

Каждое слово преобразуется в пару слов. Первое слово есть конкатенация первого слога ключевого слова и части переводимого слова, оставшейся после отделения от него первого слога. Второе слово есть конкатенация первого слога переводимого слова и части ключевого слова, оставшейся после отделения от него первого слога.

Написать программу перевода предложения русского языка на заданный таким образом "тайный" язык.

# **Задание 4.**

Написать программу в соответствии с заданием из Таблицы 2.

Таблица 2. Варианты задания 3.

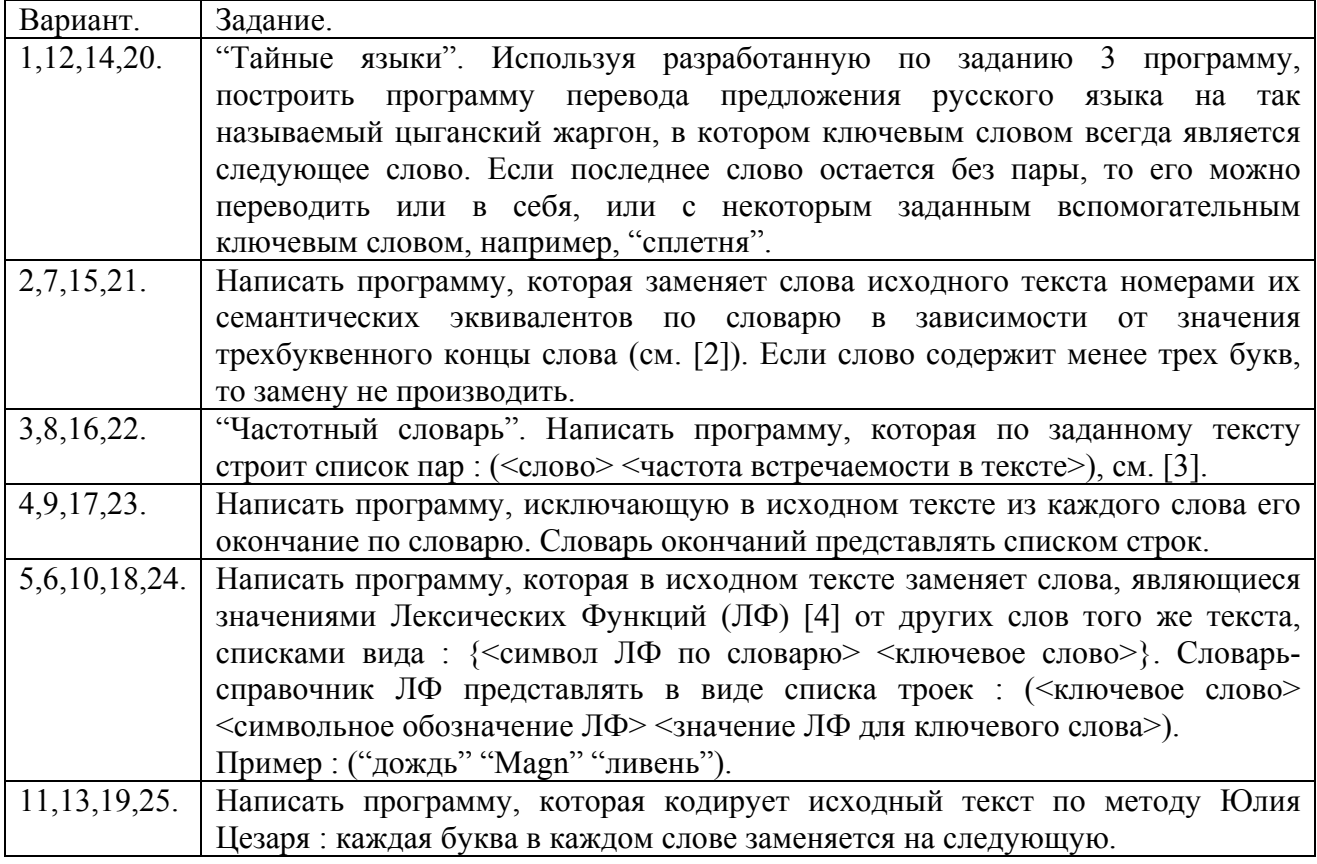

## **4. Содержание отчета по лабораторной работе.**

Отчет по лабораторной работе должен содержать :

- − формулировку цели и задач;
- − описание процесса разработки программ;
- − выводы по проделанной реализации.

## **Литература.**

1). Хювенен Э., Сеппянен Й. Мир Лиспа. Т.2. – М.: Мир, 1990. С. 239-257, Т.2. – М.: Мир, 1990. С. 203-216.

2). Белоногов Г.Г. и Богатырев В.И. Автоматизированные информационные системы. Под ред. К.В. Тараканова. – М.: Сов. радио, 1973.

3). Вирт Н. Алгоритмы + структуры данных = программы : Пер. с англ. – М.:Мир, 1985. С. 203.

4). Мельчук И.А. Опыт теории лингвистических моделей "Смысл⇔Текст" : Семантика, синтаксис. – М.: Школа "Языки русской культуры", 1999. С. 78-109.

5). Весь школьный курс русского языка - Слог. Слогораздел // [http://www.distedu.ru/mirror/\\_rus/www.pshelp.ru/lib/applicant/0002-007.html](http://www.distedu.ru/mirror/_rus/www.pshelp.ru/lib/applicant/0002-007.html)

6). Lutz Mueller newLISP For BSDs, Linux, Mac OS X, Solaris and Win32. Users Manual and Reference // [http://www.newlisp.org/downloads/manual\\_frame.html](http://www.newlisp.org/downloads/manual_frame.html)